# PID

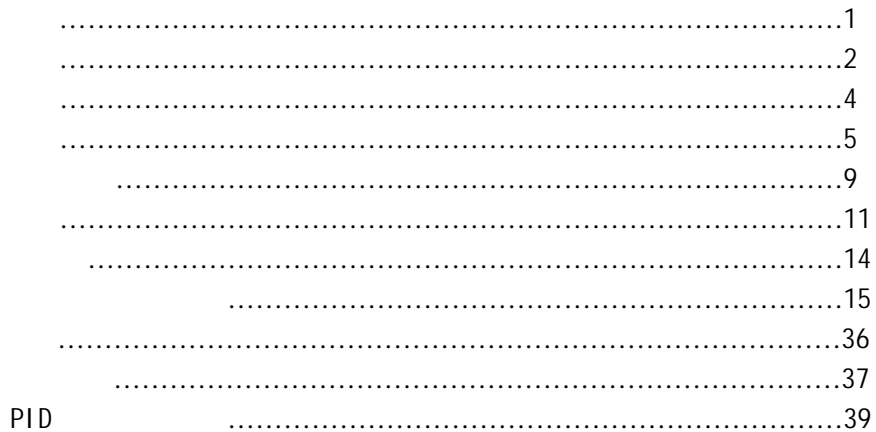

1. 适用范围

2. 技术与工艺

严格按 ISO9002 认证的工艺生产,可保证长期无故障运行,平均可利用率达 99.98%

3. 万能输入信号

 $K$  E B S J R T N  $F_1$   $F_2$ Pt100 Pt100.0 Pt10 Cu50 Cu100 0 10mA/4 20mA/0 5V/1 5V  $0 \quad 350\Omega$ 

 $\overline{O}$  60mV  $\overline{O}$  60mV

 $0$  5V  $0$  20mA

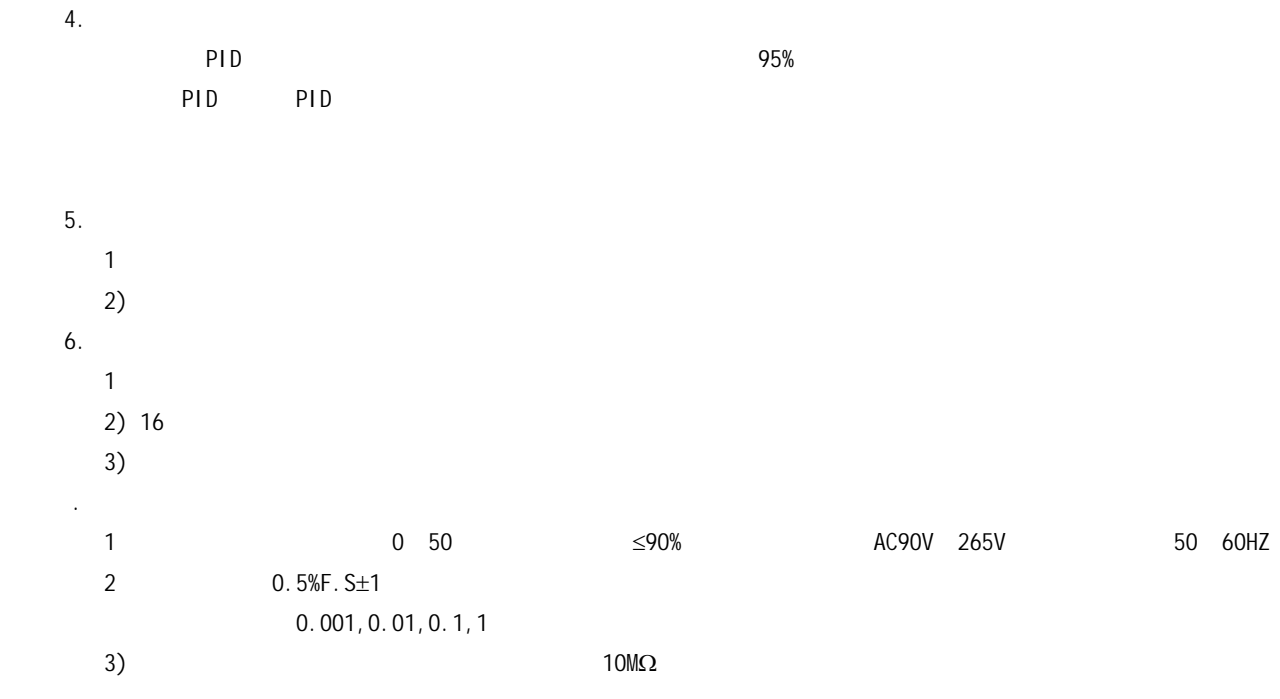

 $- 2 - -$ 

### 250Ω  $0\quad 5\Omega$ 4)输出特性:阀位控制正反转输出:220VAC/15A 220VAC/3A 24VDC/3A 5)内部冷端补偿温度范围:0 50  $6$  24V,  $22$ mA 7 <3W <0.5kg 8.外形与开孔:

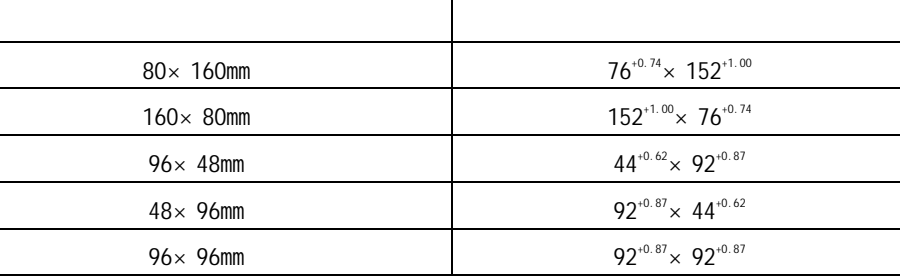

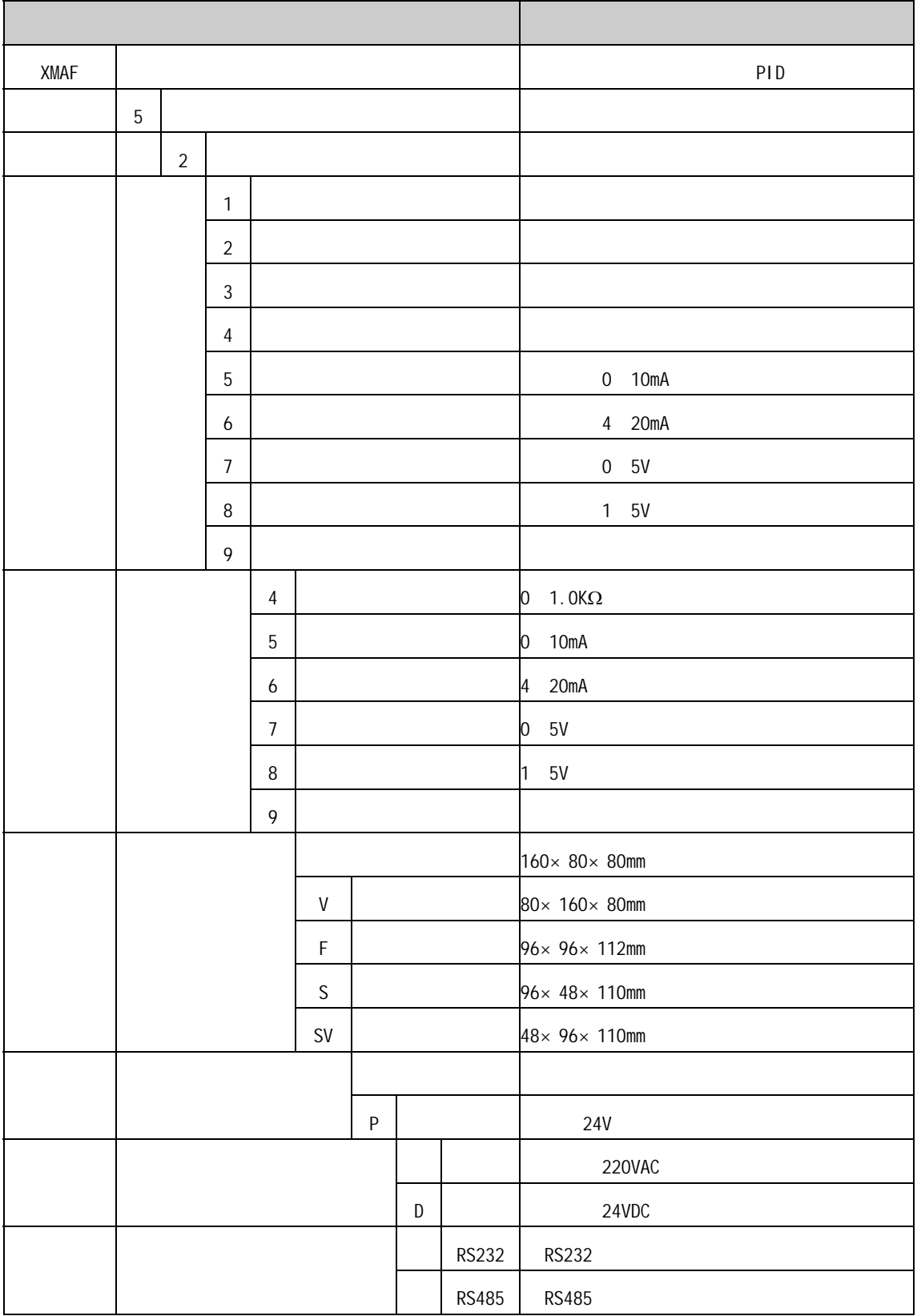

#### 1 XMAF5000  $80 \times 160$ mm  $160 \times 80$ mm

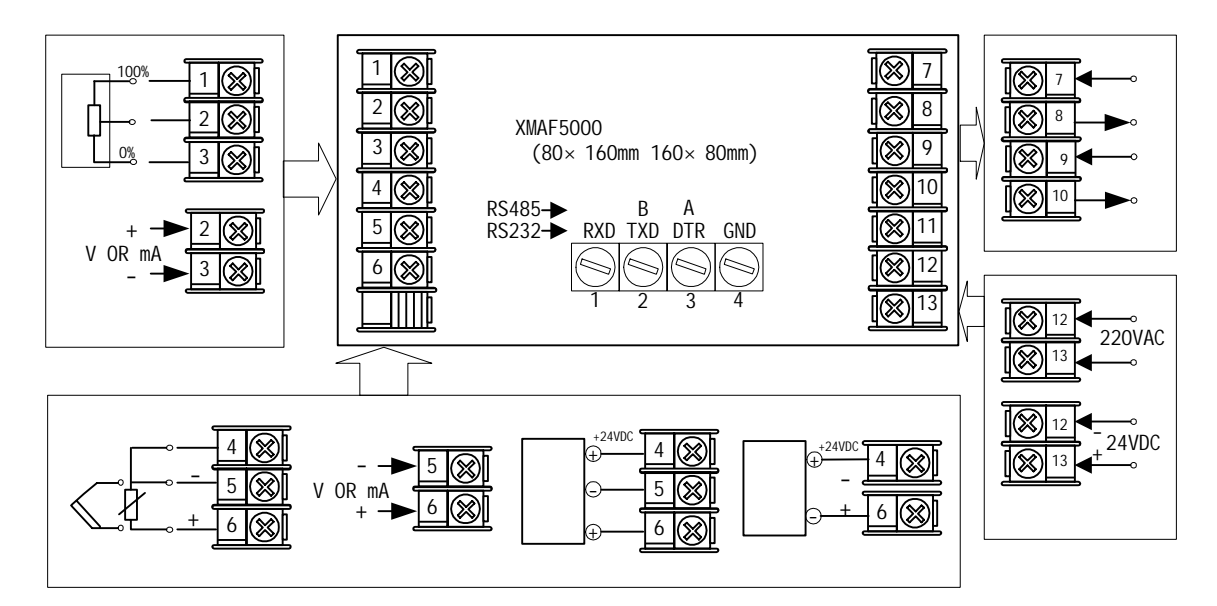

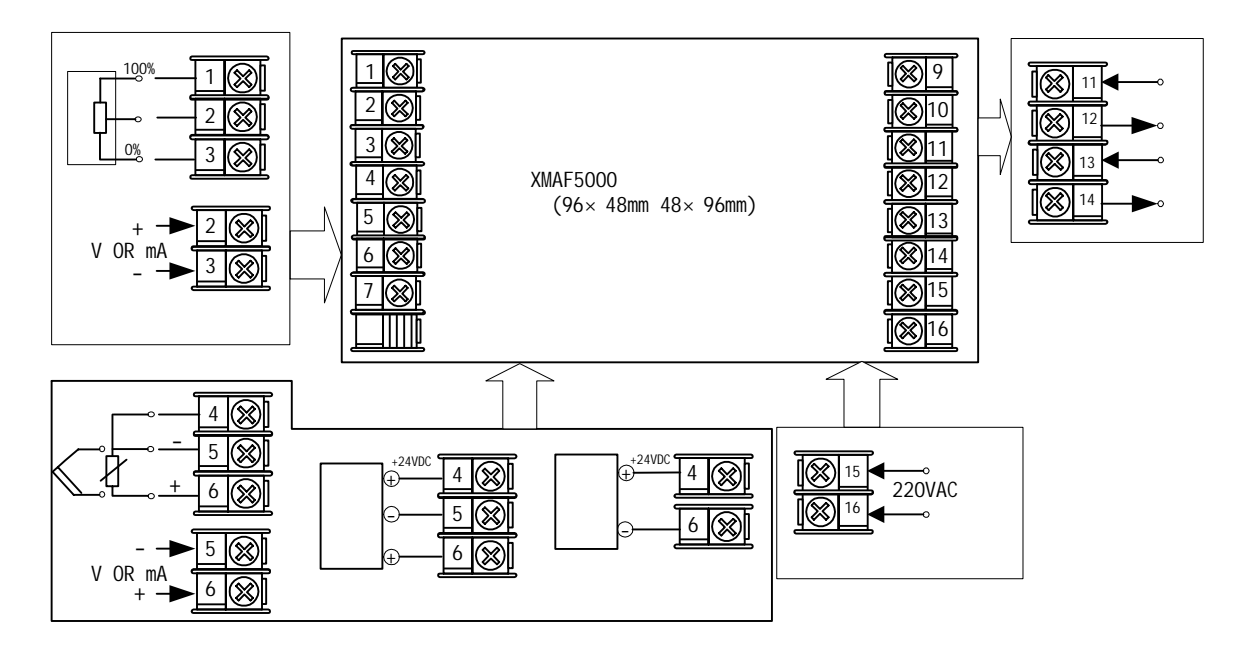

#### 3 XMAF5000  $96 \times 96$ mm

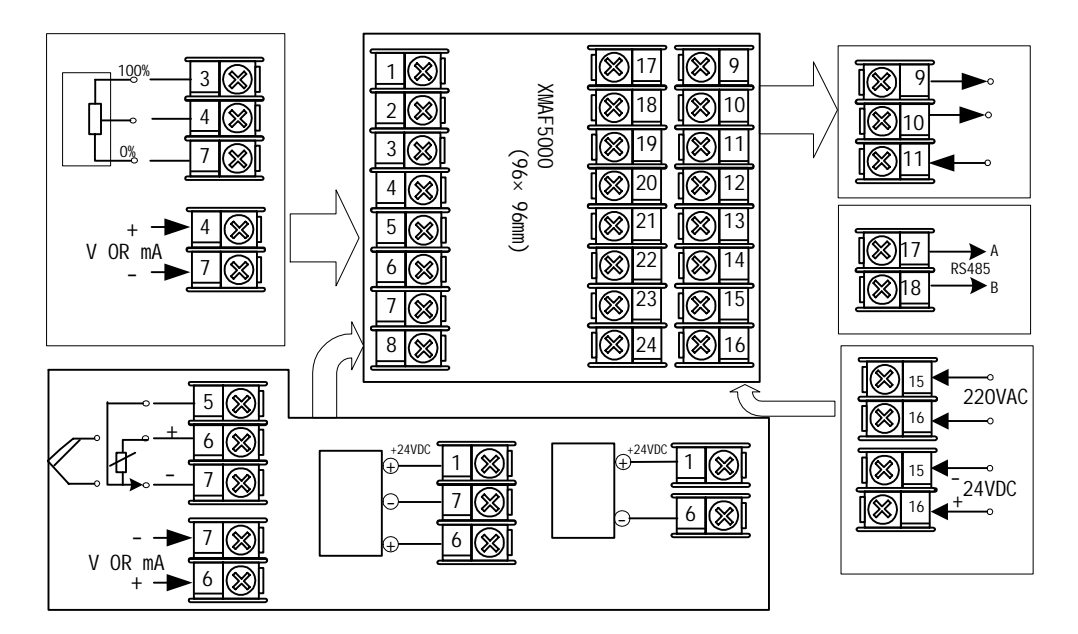

- 7 -

## **XMAF5000**

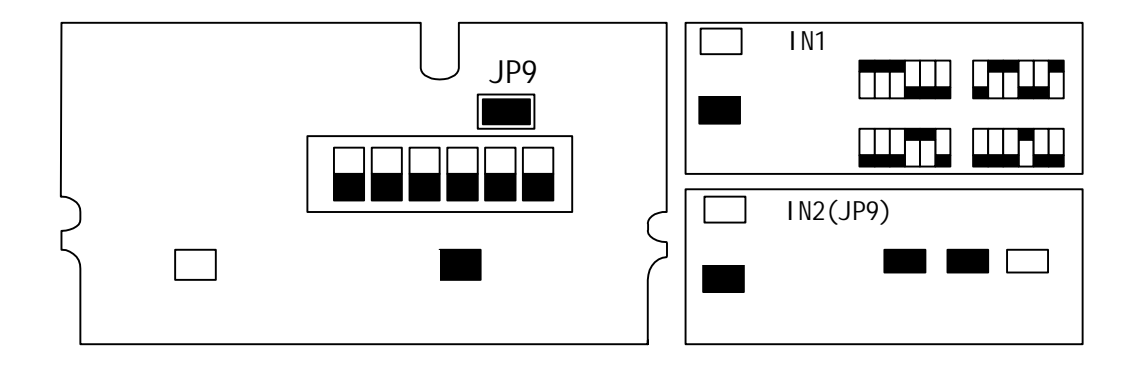

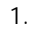

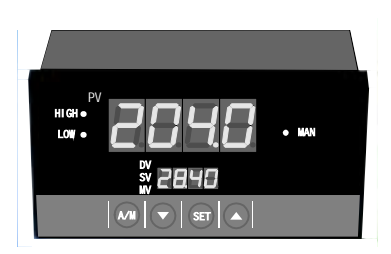

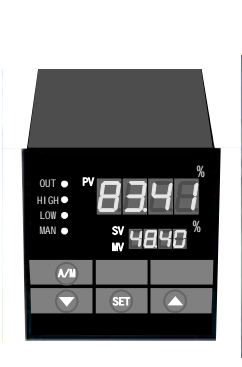

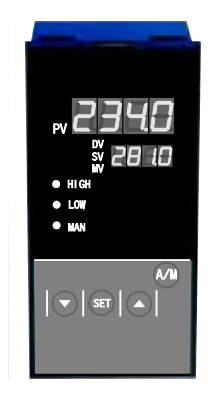

 $160\times80$  mm  $96\times96$  mm  $80\times160$  mm

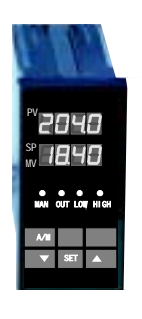

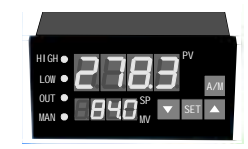

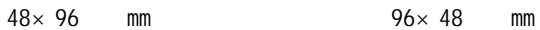

2.主显示窗(PV

" XMAF" 正常工作时,显示测量值(PV  $b \in \sigma \mathcal{C}$ Roft Loft 3.附显示屏:  $"$  F  $9.5E"$  $SP$  and  $SP$  and  $SP$  and  $SP$  and  $SP$  and  $SP$  and  $SP$  and  $SP$  and  $SP$  and  $SP$  and  $SP$  and  $SP$  and  $SP$  and  $SP$  and  $SP$  and  $SP$  and  $SP$  and  $SP$  and  $SP$  and  $SP$  and  $SP$  and  $SP$  and  $SP$  and  $SP$  and  $SP$  and  $SP$  and  $SP$  and  $SP$  a  $SP$  executive MV  $MP$ 自整定期间,交替显示和输出 MV 时。 4. LED HIGH:阀门开度增大(正转),灯亮。 LOW 阀门开度关小(反转),灯亮。  $A/M$ 

 $- 11 - 1$ 

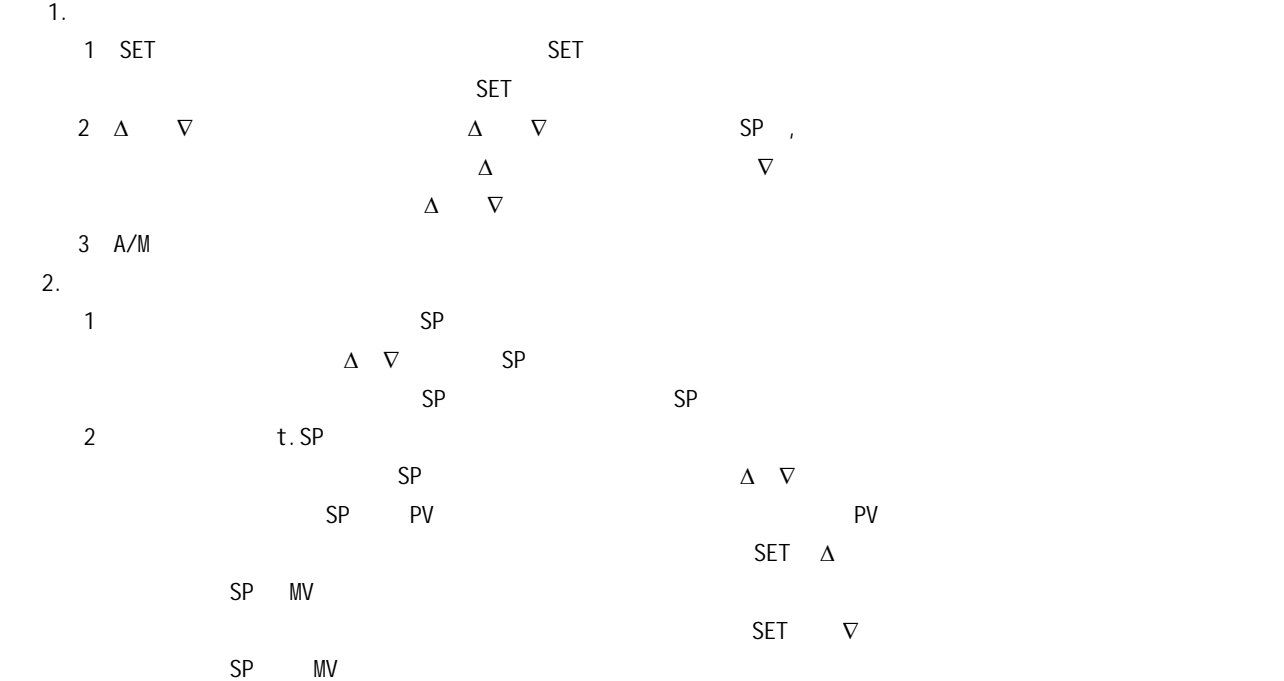

 $A/M$  and  $\Delta$   $\nabla$  $A/M$  and  $A/M$  and  $D$  and  $D$  and  $D$  and  $D$  and  $D$  and  $D$  and  $D$  and  $D$  and  $D$  and  $D$  and  $D$  $SP$  PV  $SP$  PV  $SP$  PV  $SP$  t.SP 给定时,手动转自动具有 SP 自动跟踪 PV 功能,即从时间程序曲线中最接近 PV 的点开始运行。 4.PID  $"$   $C"$  PID  $SP-PV$  /FS  $5\%$  PID PID PID  $5\%$  PID PID PID PID 自整定期间,附屏交替显示 MV 值。

5.参数设定操作框图。

3.手动输出操作。

1 图例说明

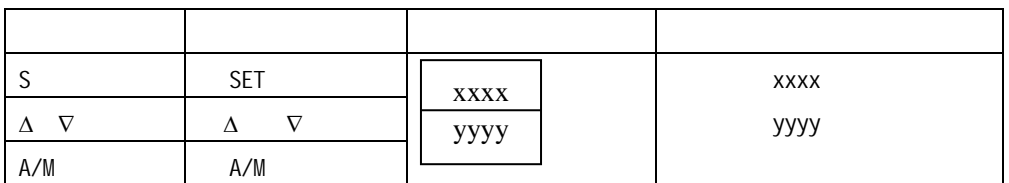

**XMAF5000** 

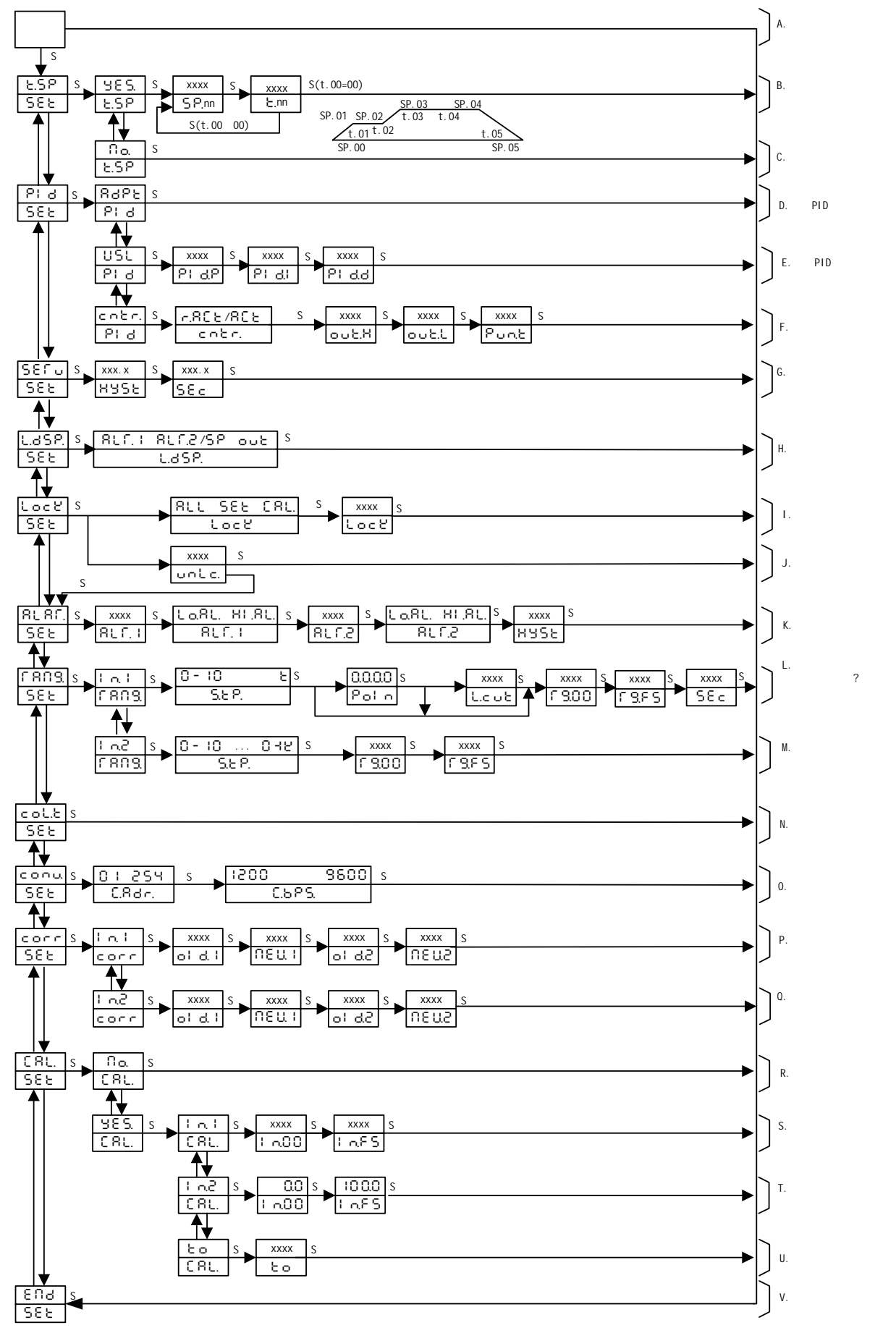

- 14 -

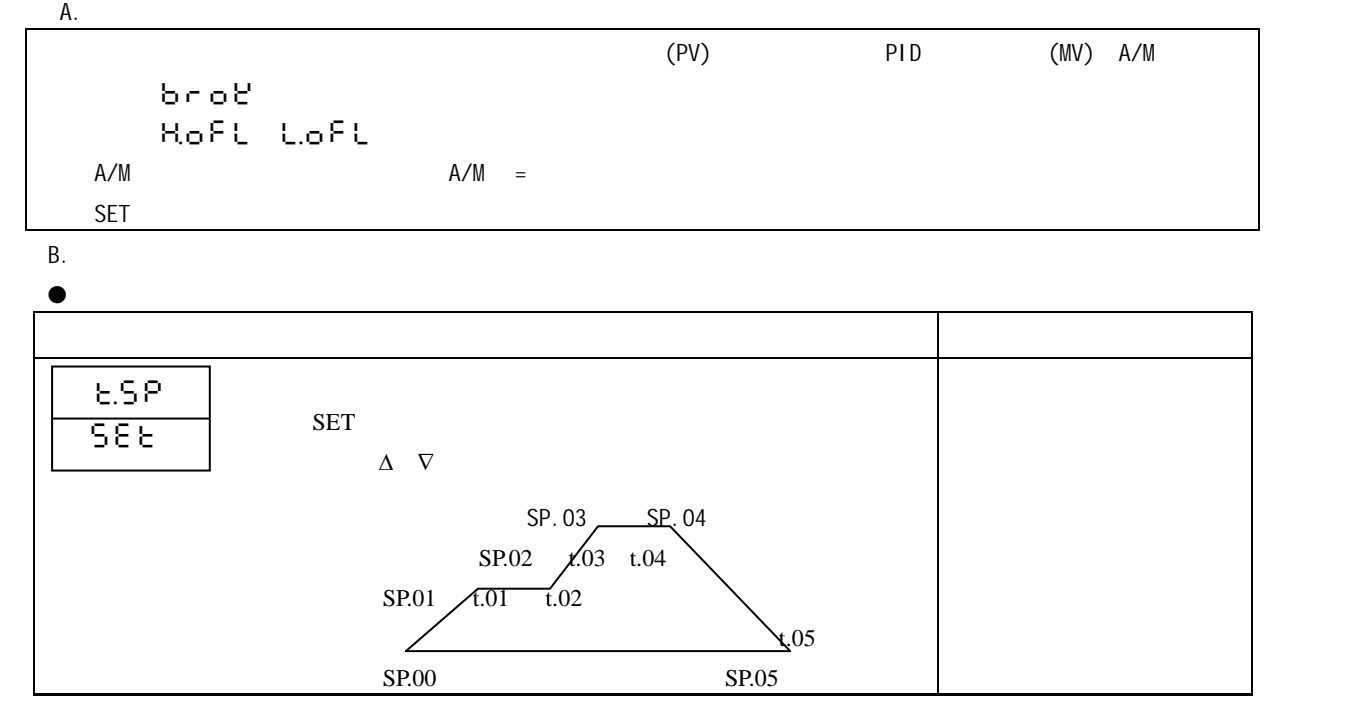

- 15 -

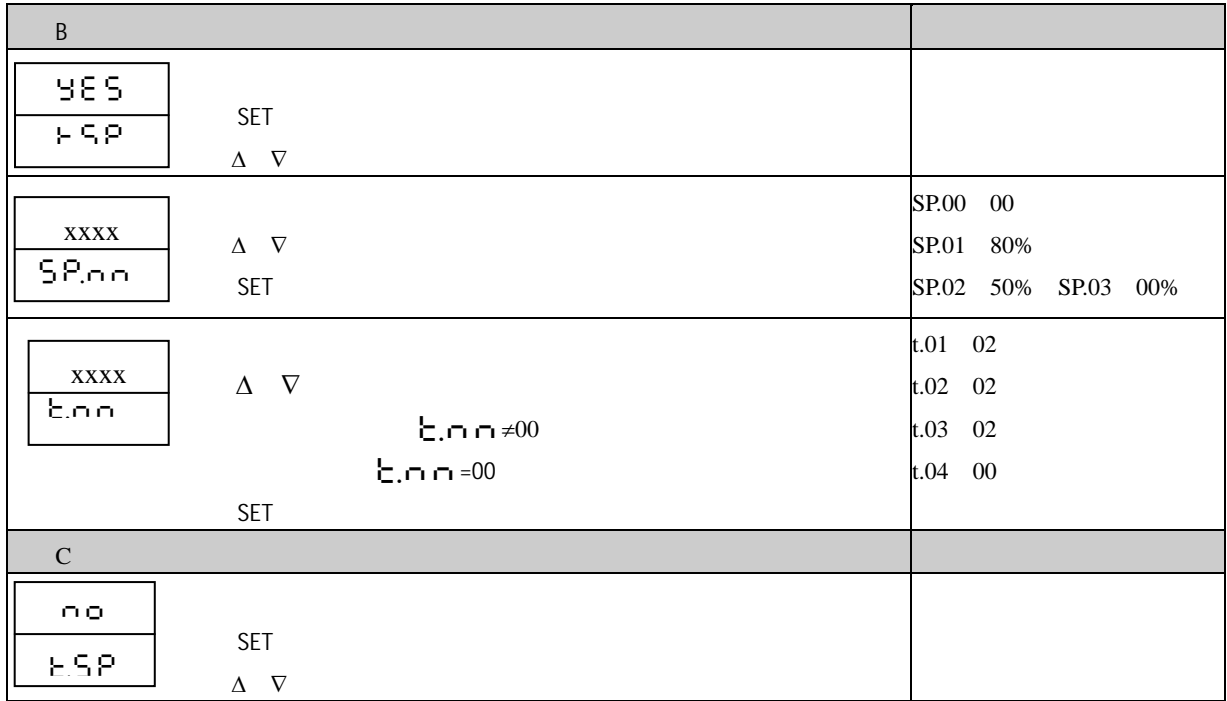

- D. PID
- E. PID

F. the contract of the contract of the contract of the contract of the contract of the contract of the contract of the contract of the contract of the contract of the contract of the contract of the contract of the contrac

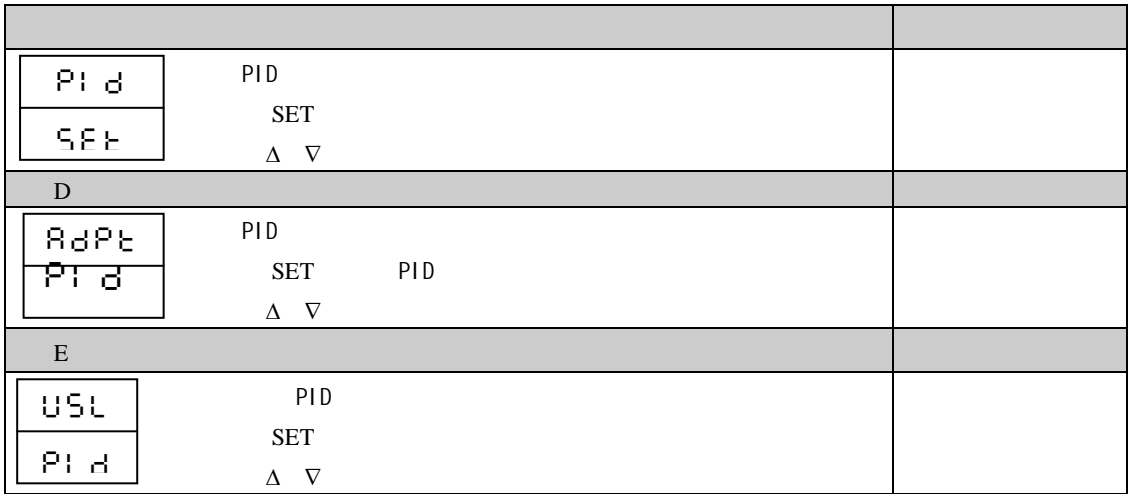

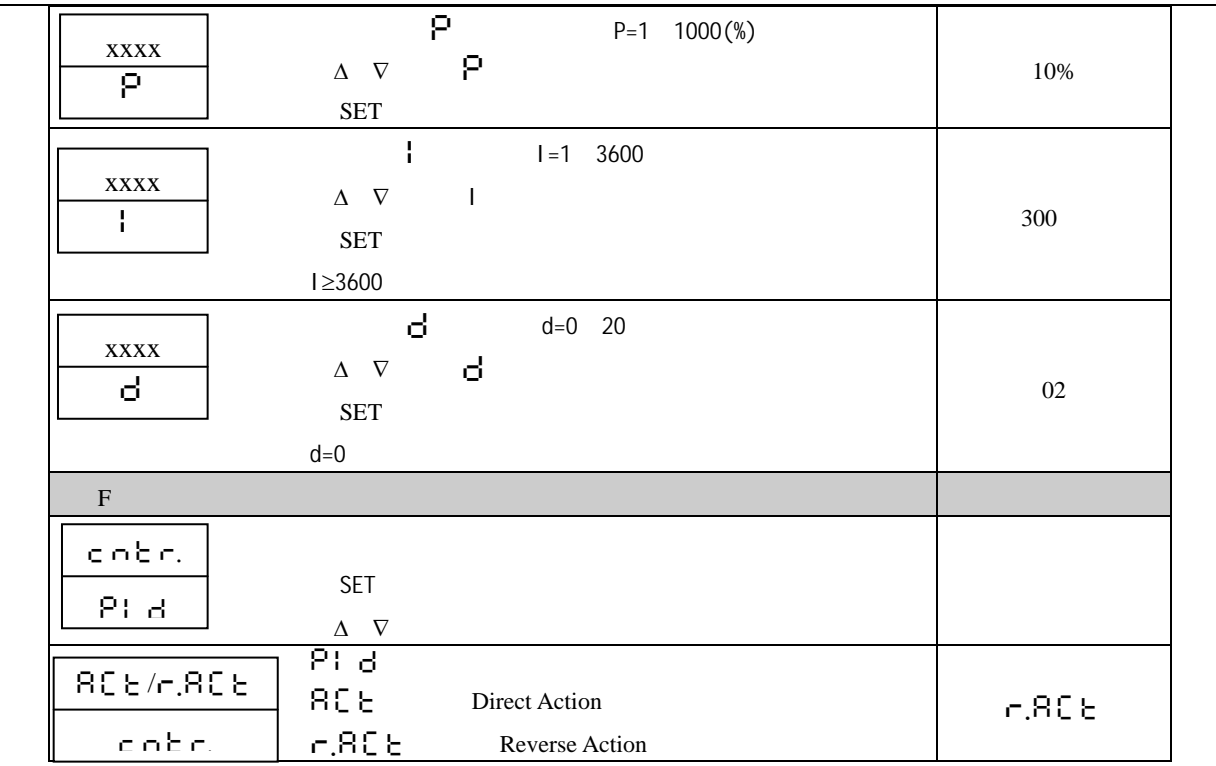

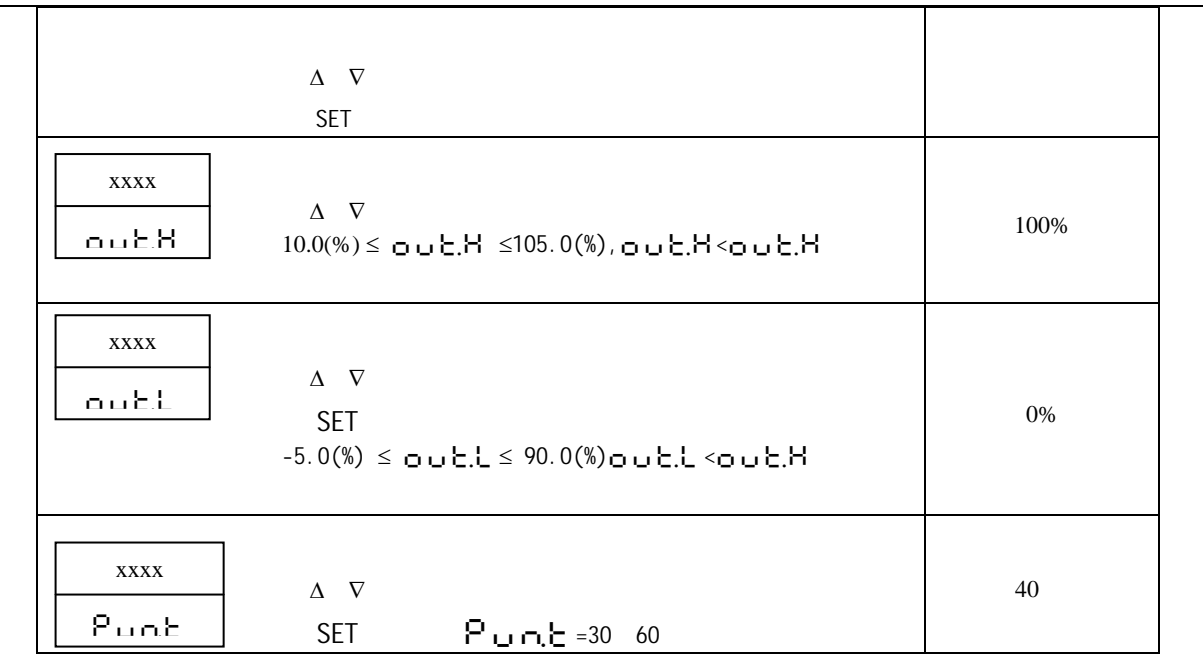

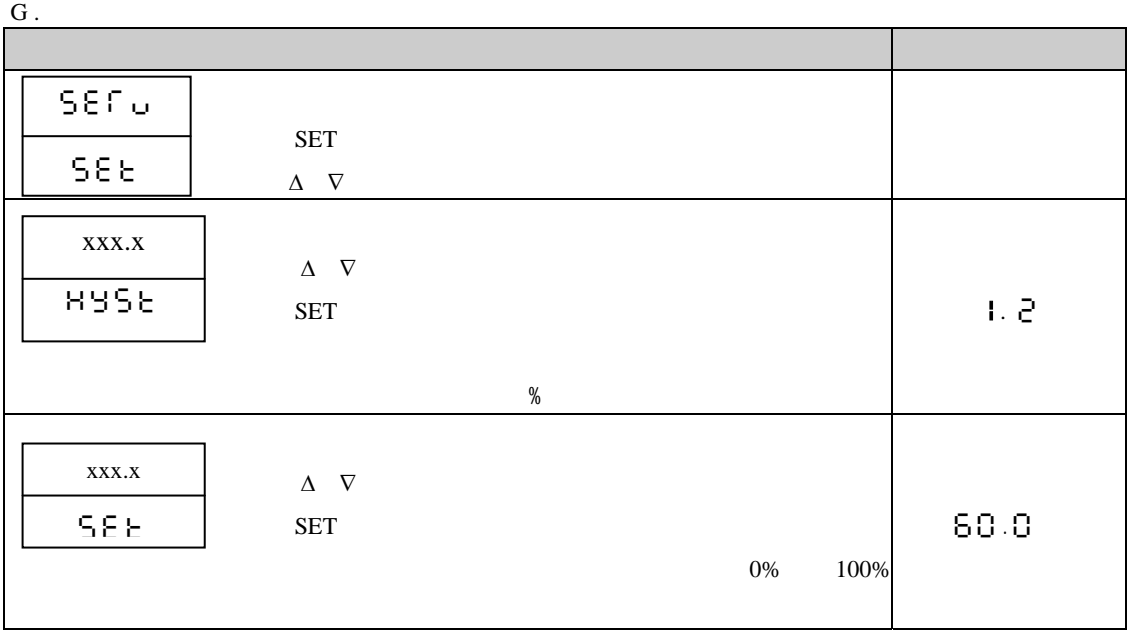

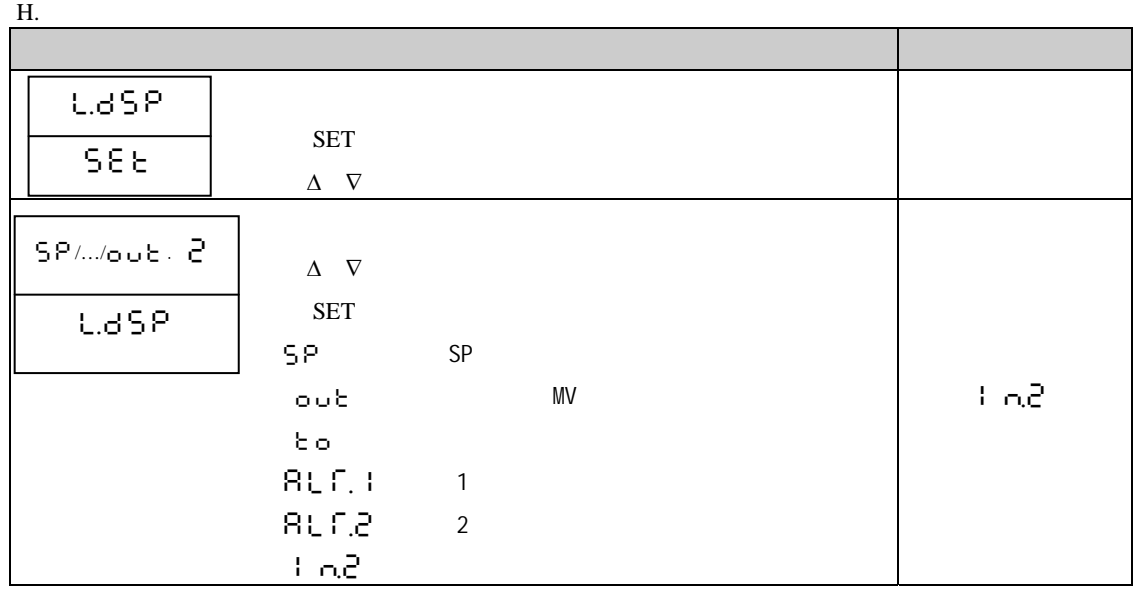

I.  $\blacksquare$ 

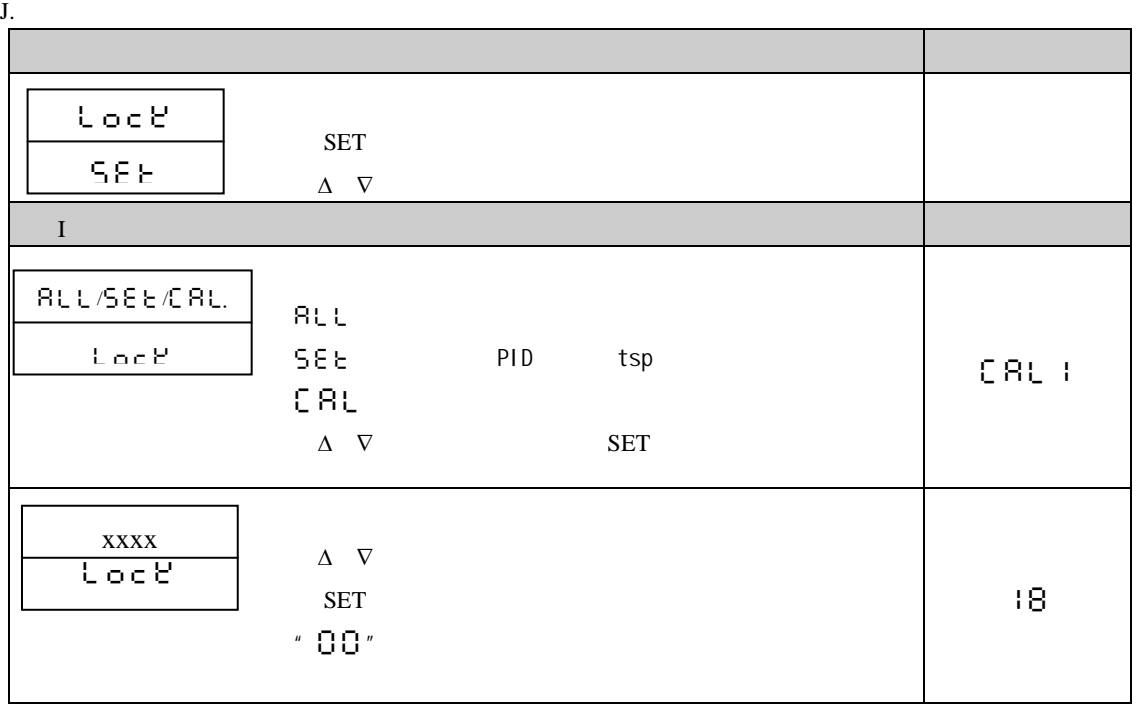

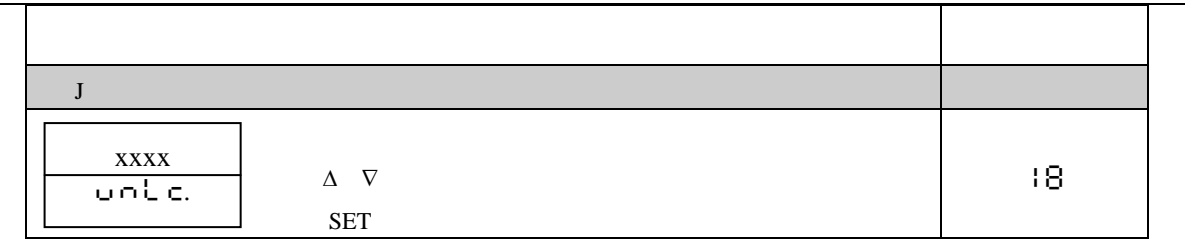

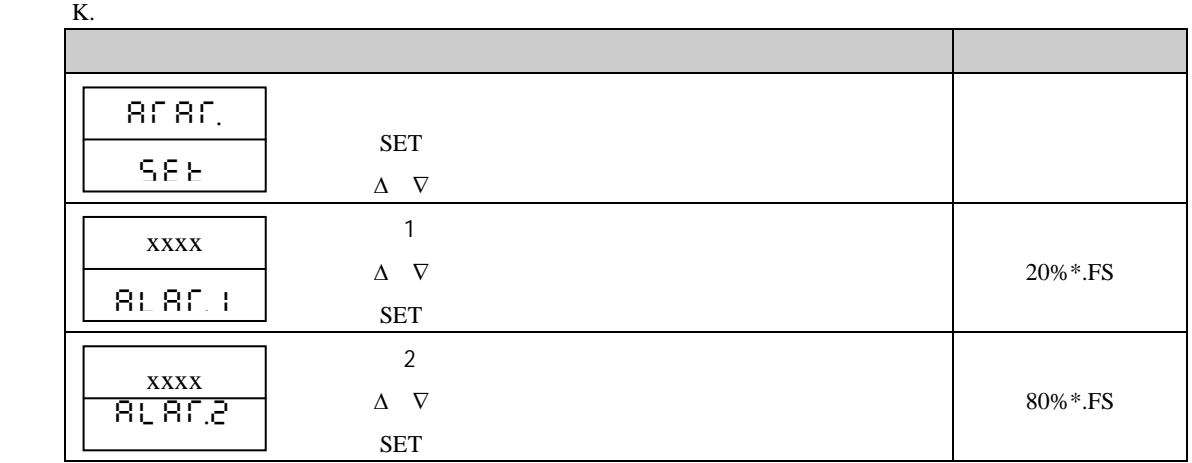

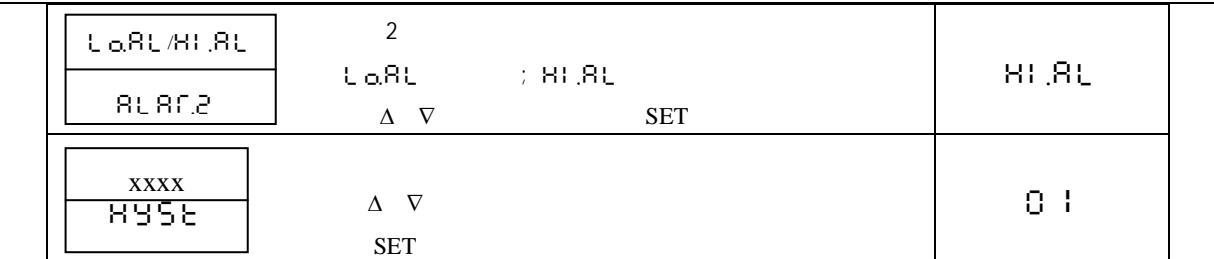

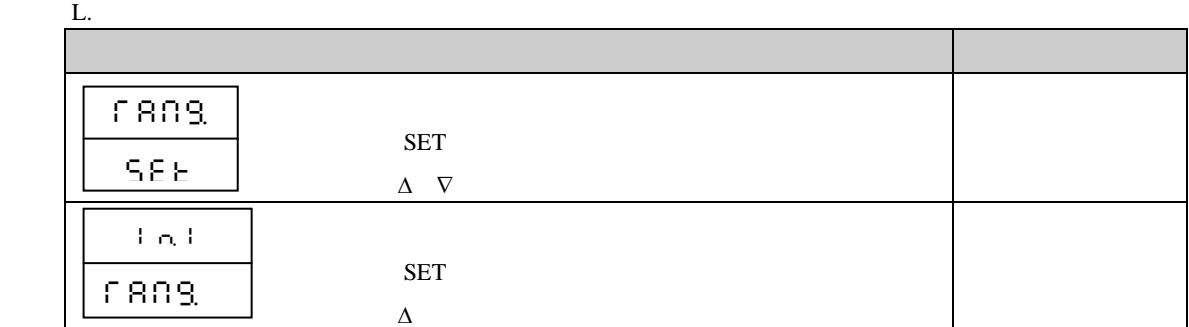

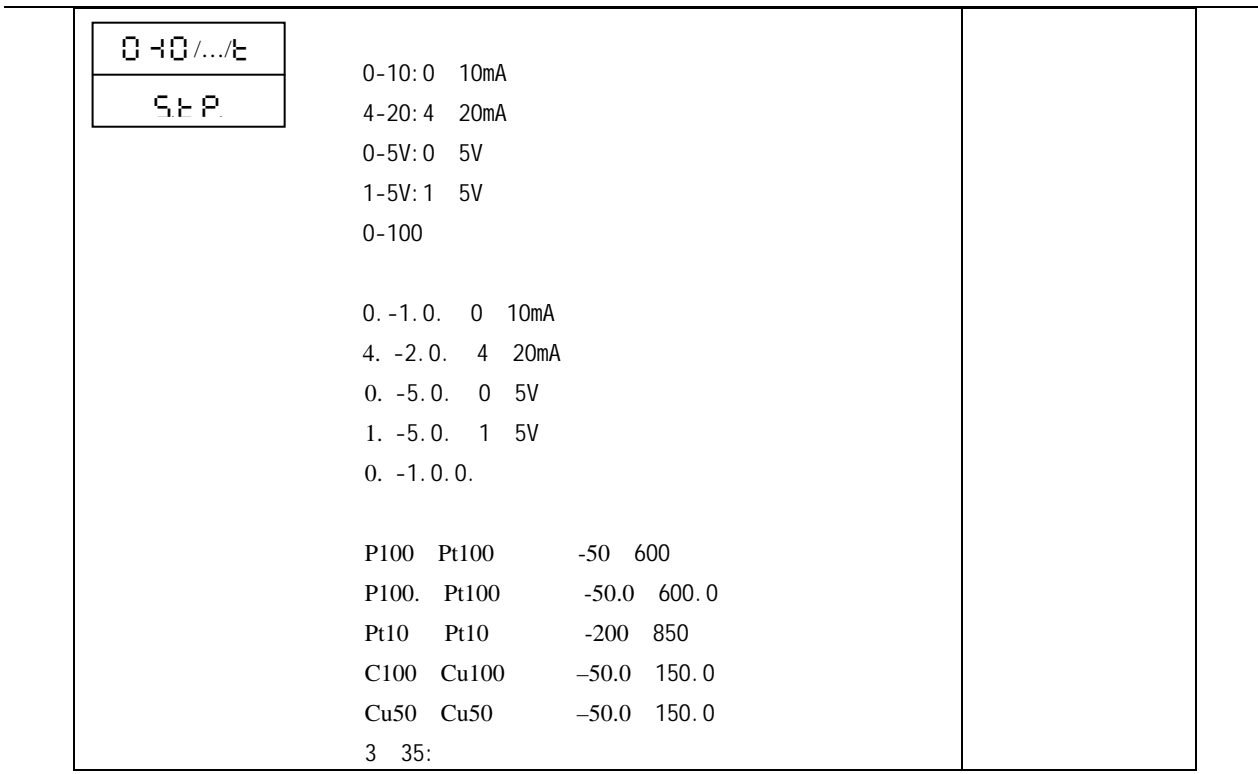

25 -

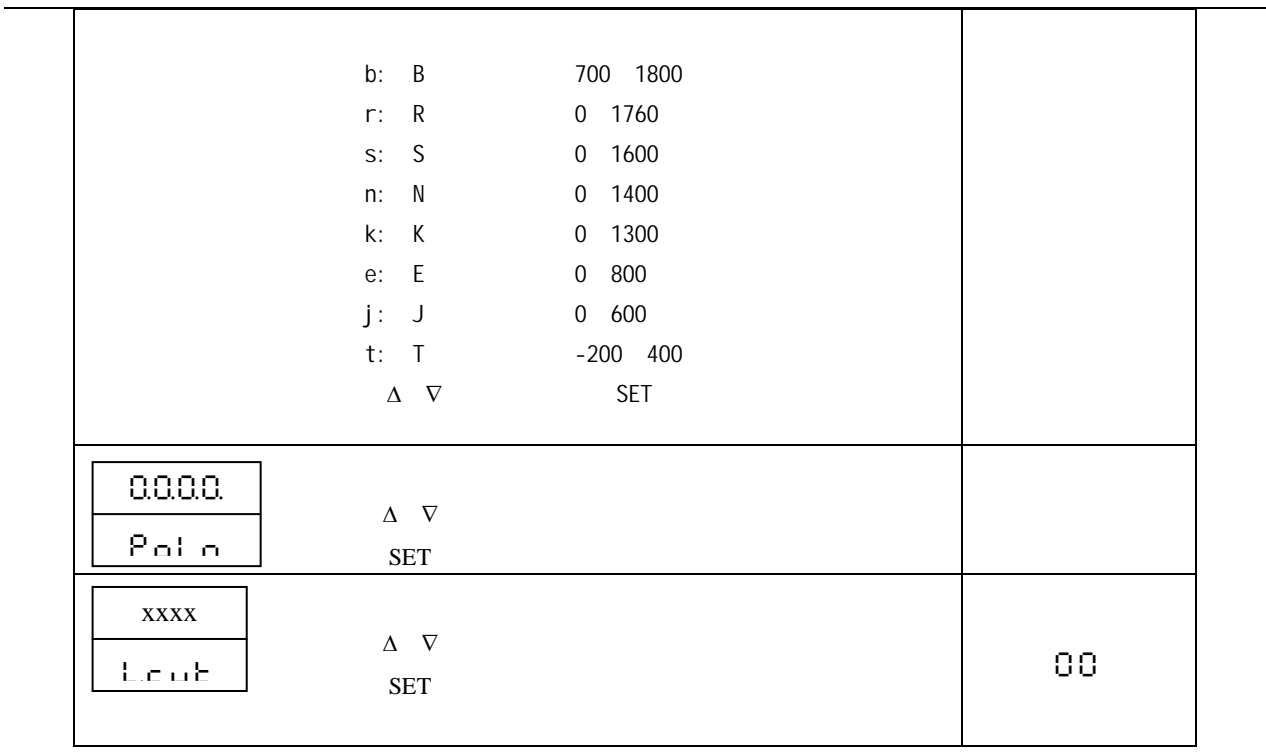

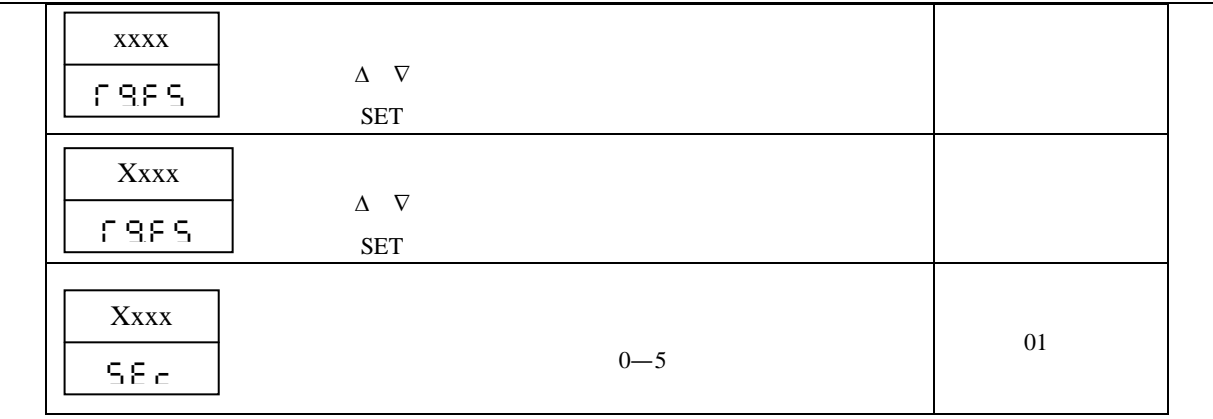

 $M<sub>l</sub>$ 

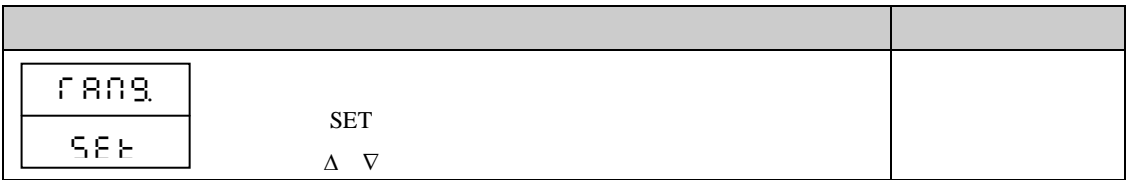

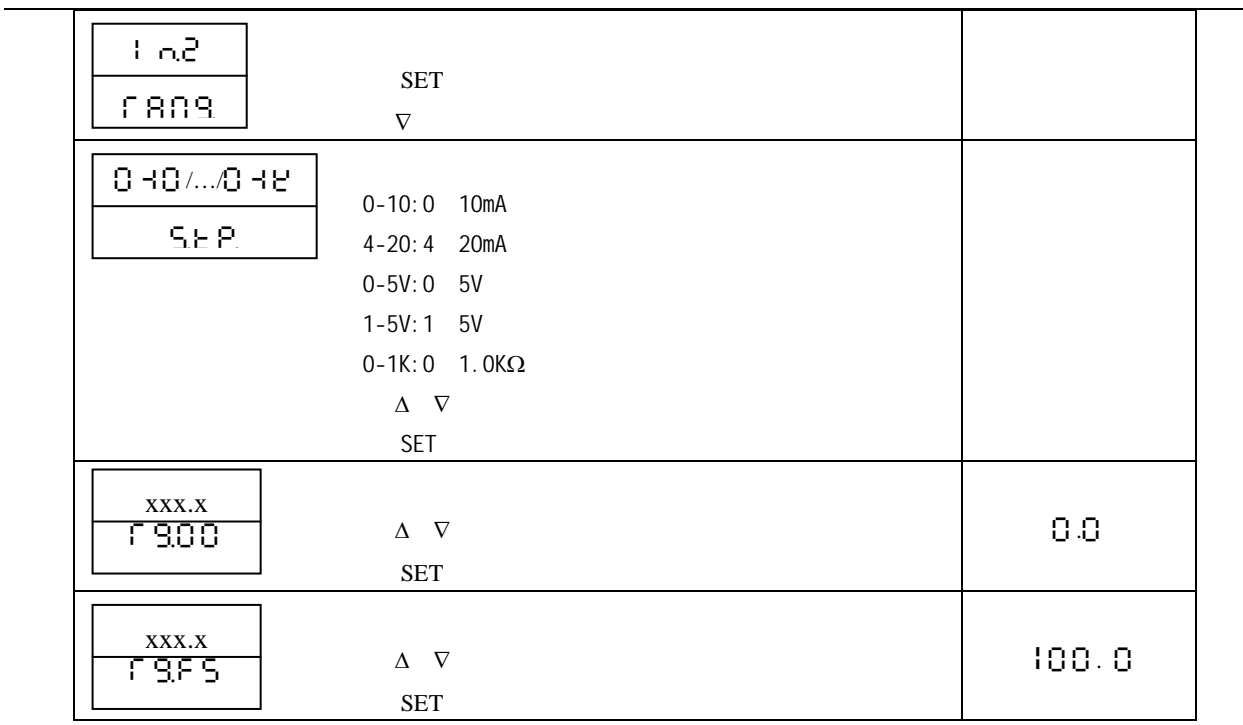

 ${\bf N}.$ 

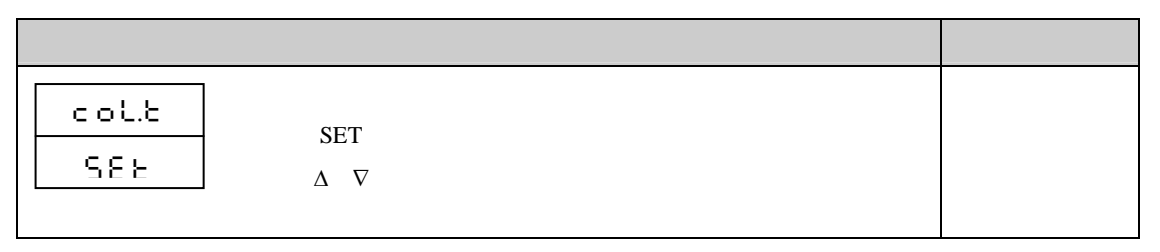

 $O$ .

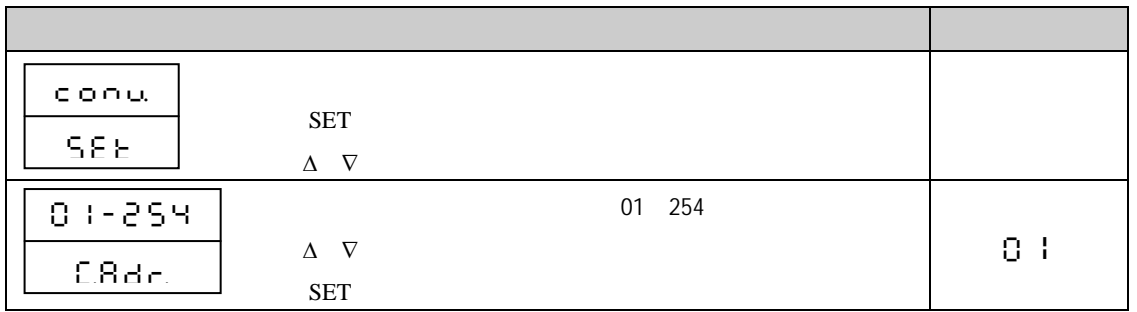

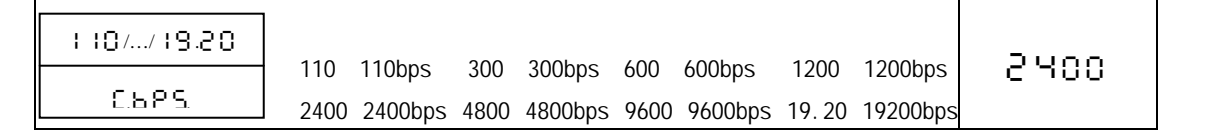

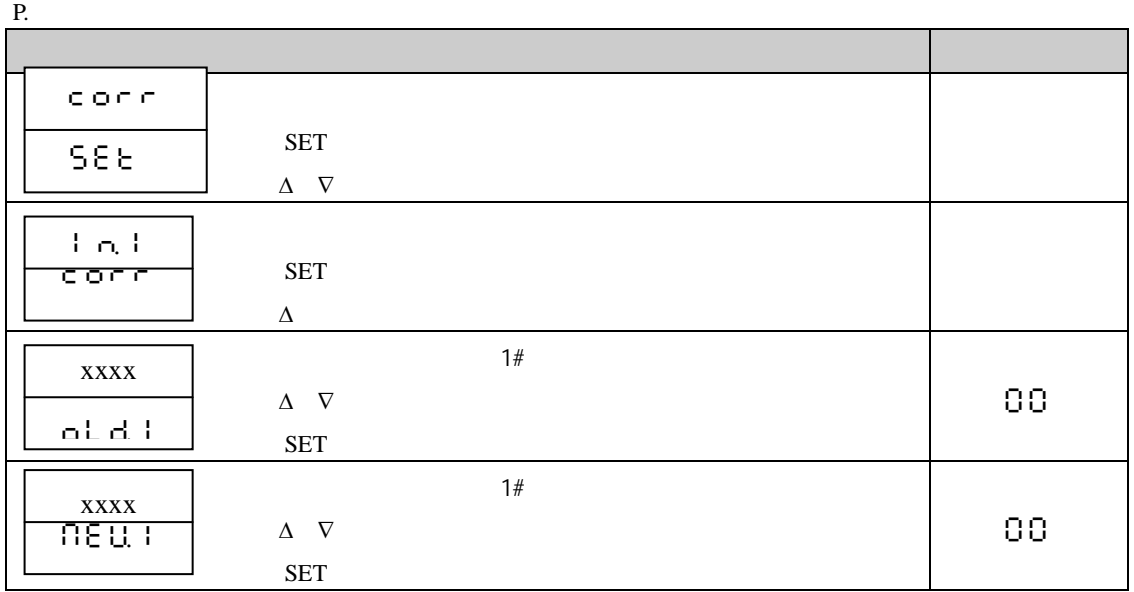

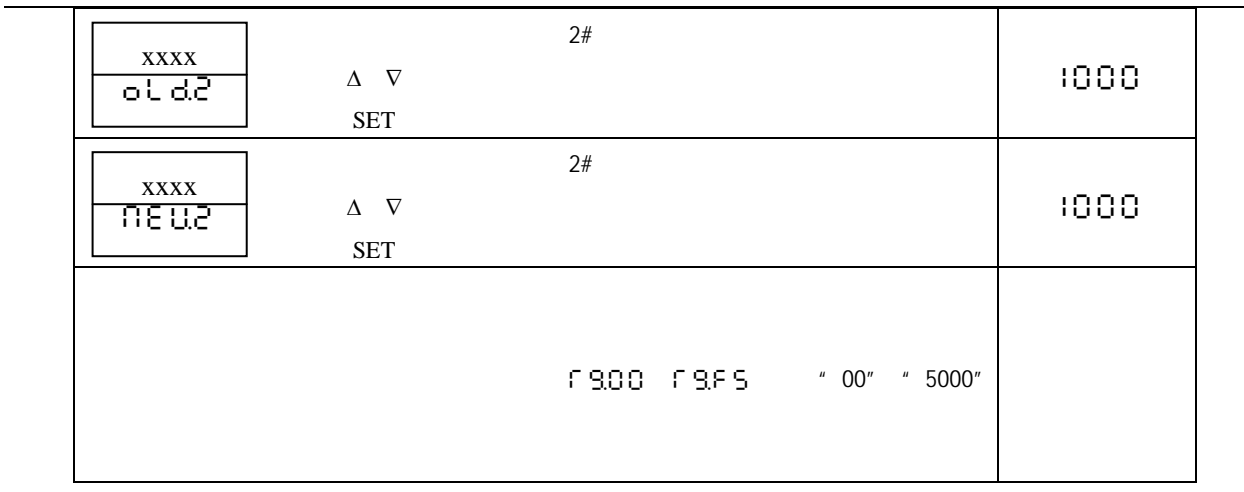

 $Q.$ 

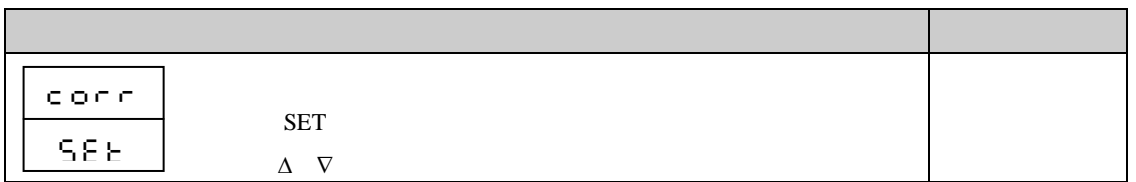

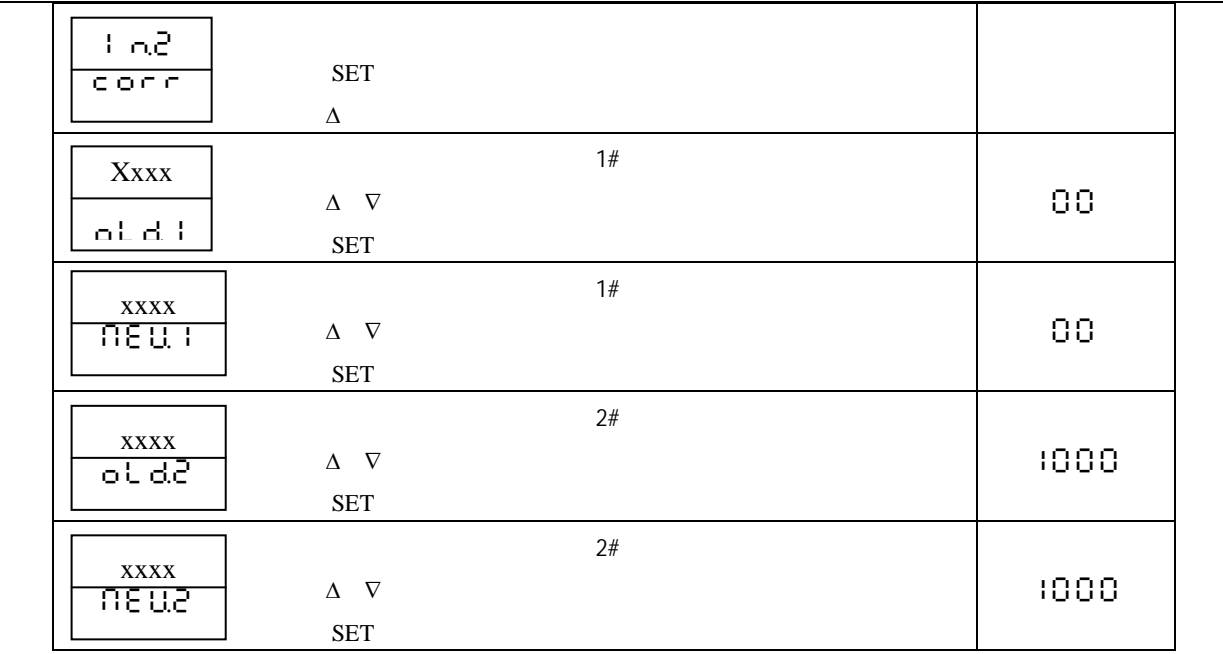

 $\overline{\phantom{0}}$ 

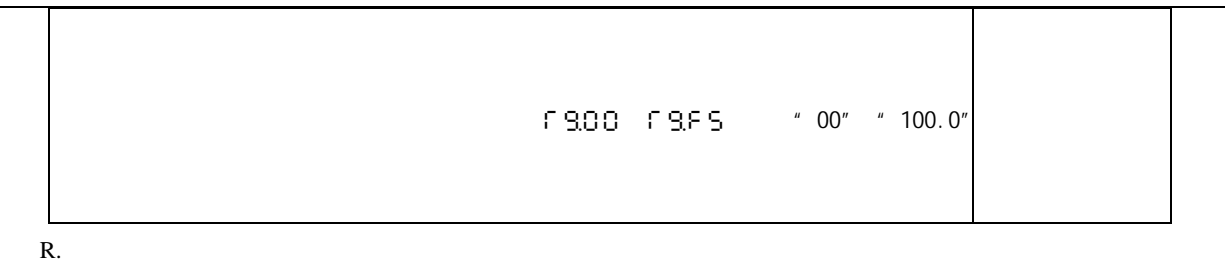

S.  $\blacksquare$ 

- T. 阀位反馈信号输入零点、满度校正
- U.

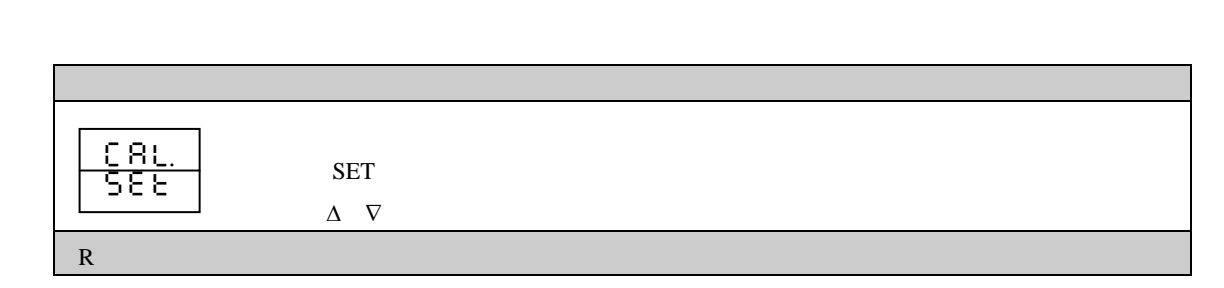

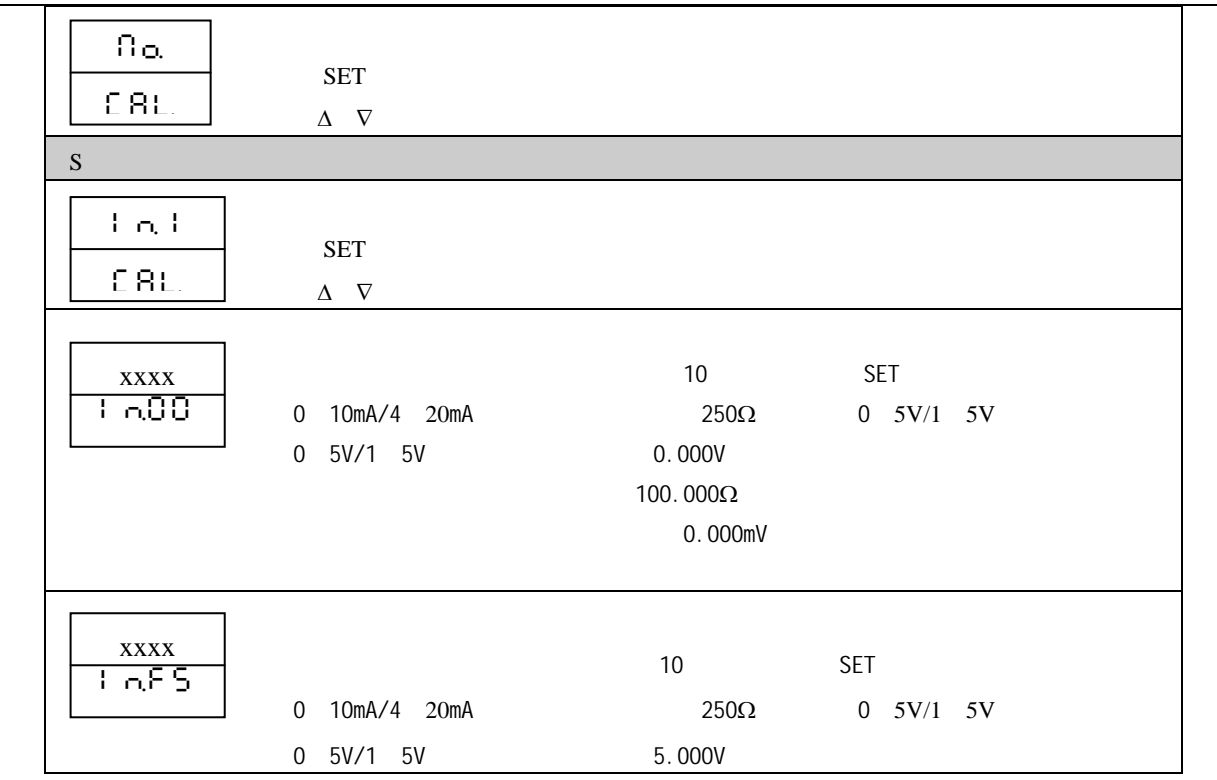

34 -

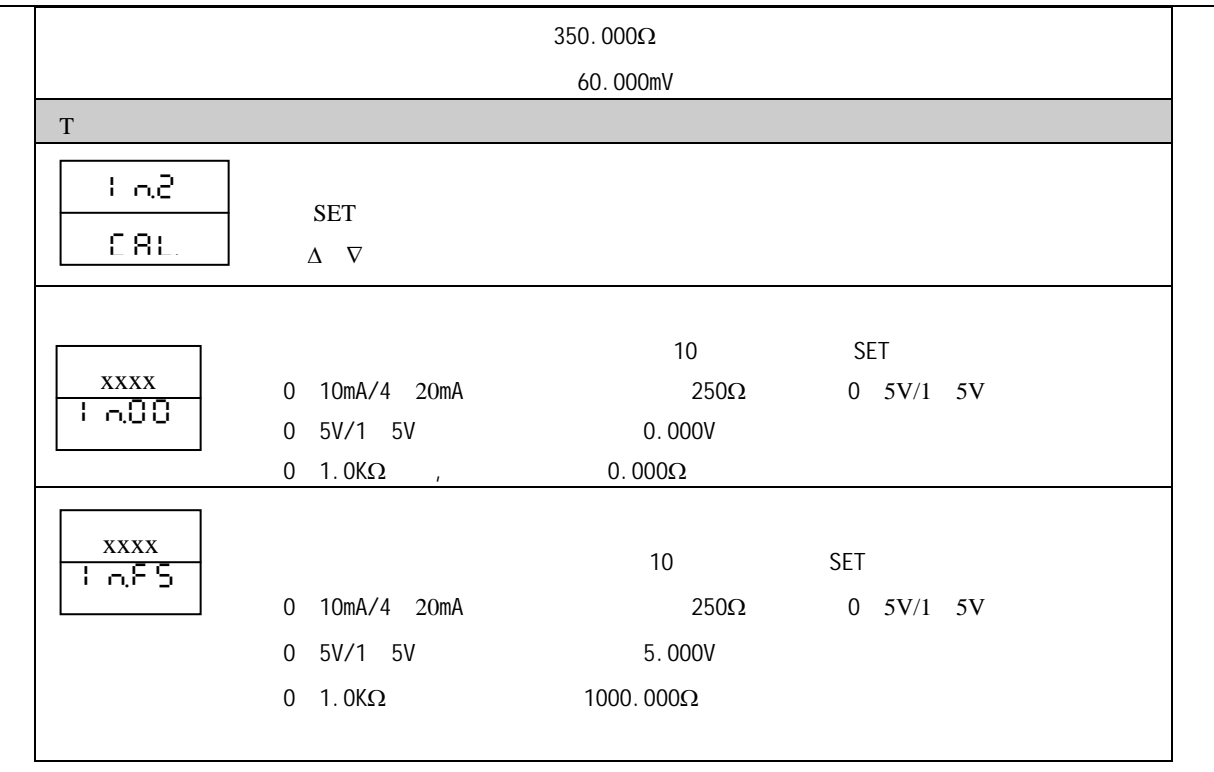

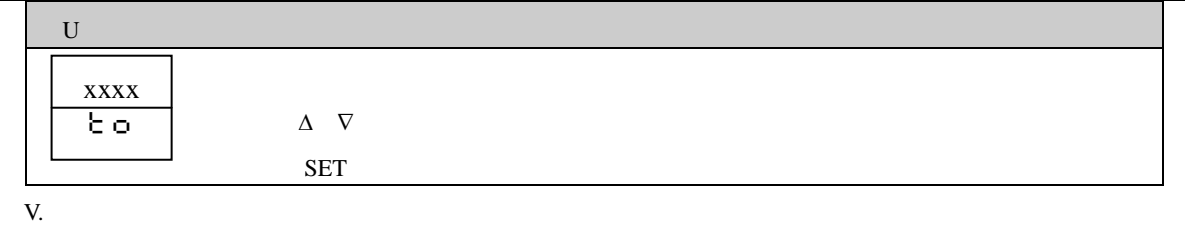

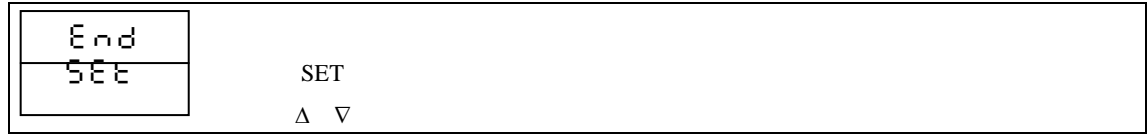

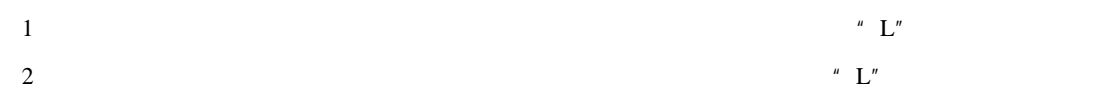

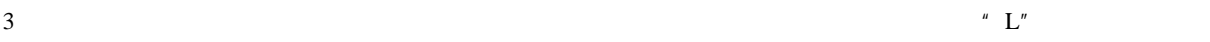

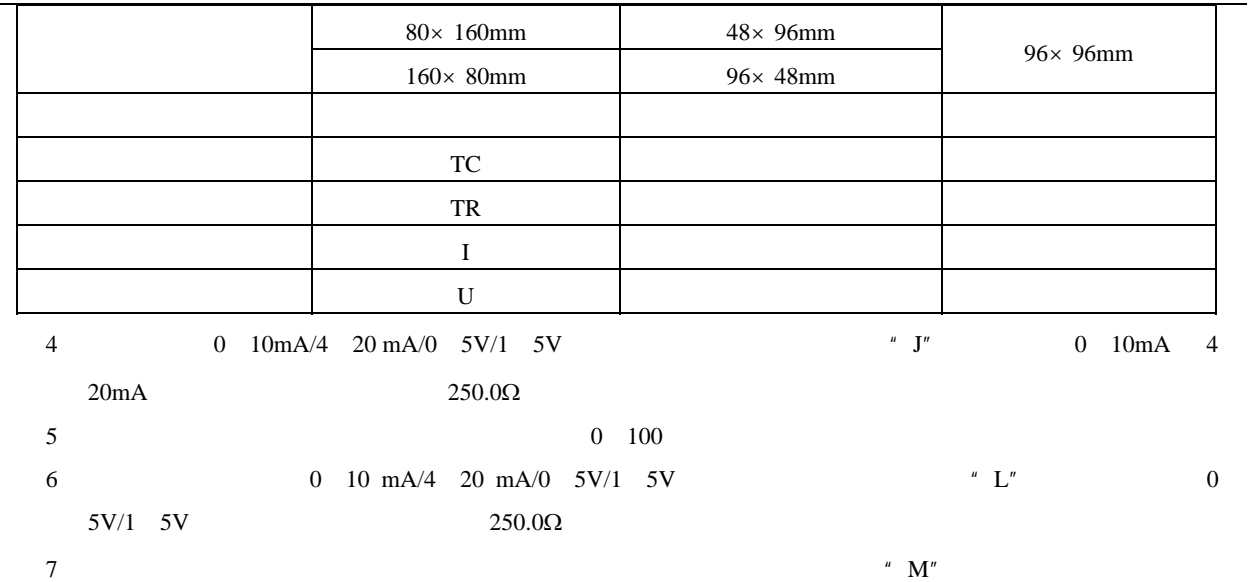

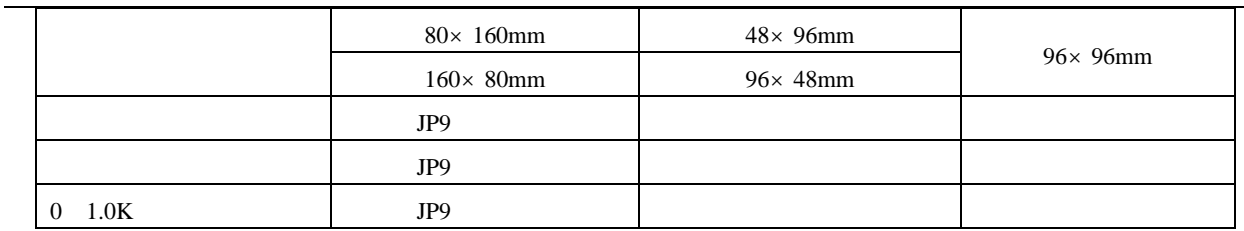

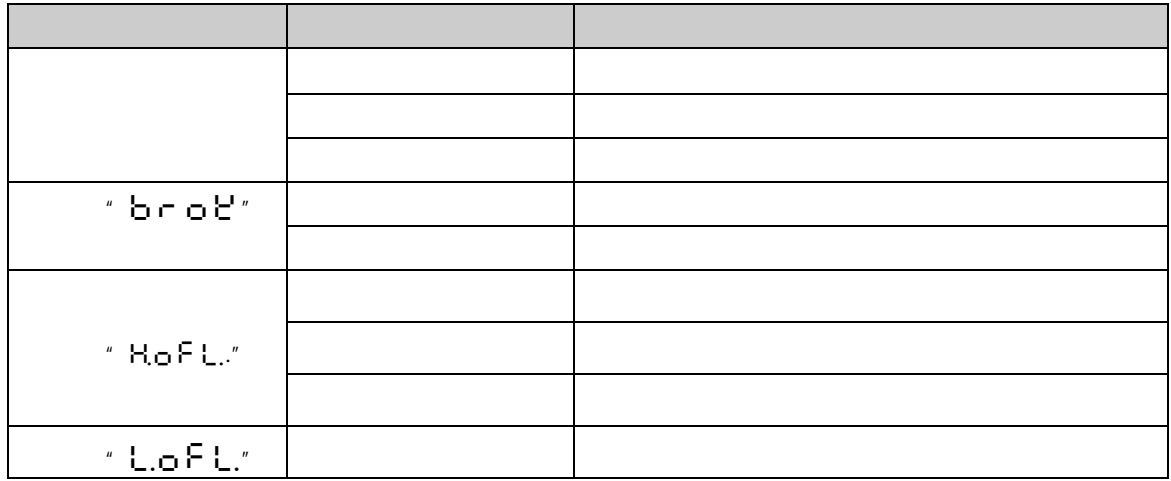

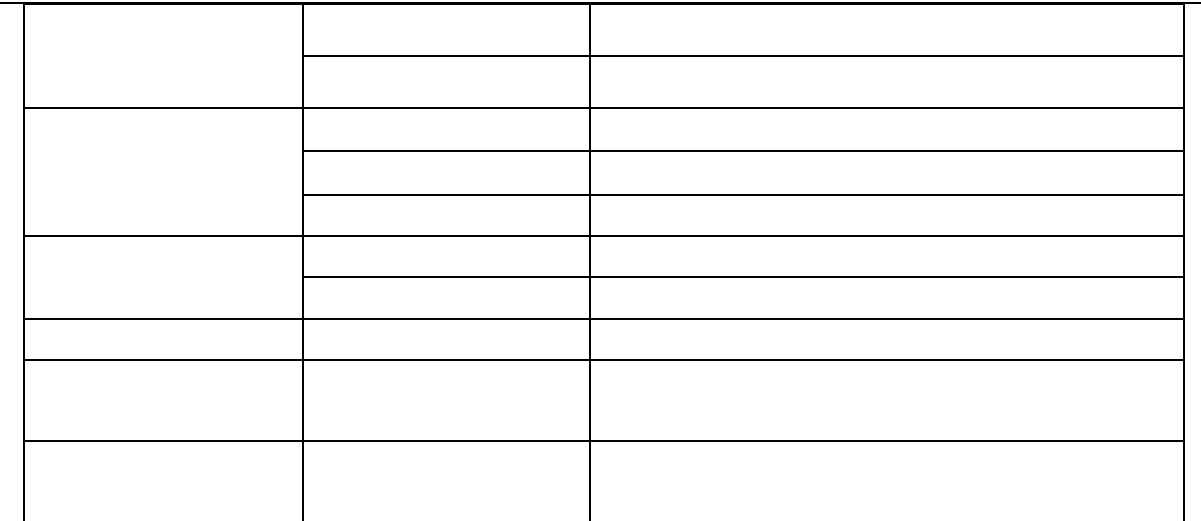

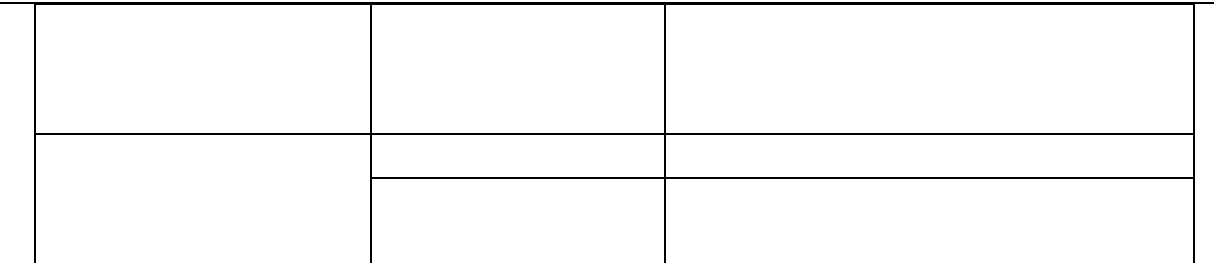

十一、常规 **PID** 参数设置指南 启动 PID 参数自整定程序,可自动计算 PID 参数,自整定成功率 95% 少数自整定不成功的系统可按以下方法调 PID P P P 200% , P P 30% , EXASTER P 200% , EXASTER THE 2004 , CONFIDENTIAL TRANSPORTER THE 2004 , CONFIDENTIAL TRANSPORTER THE 2004 , CONFIDENTIAL TRANSPORTER THE 2004 , CONFIDENTIAL TRANSPORTER THE 2004 , CONFIDENTIAL TRANSP  $\blacksquare$ ) and P  $\blacksquare$  $\mathsf{D}$  D  $\mathsf{D}$  D  $\mathsf{D}$  O, P  $P = \{P_1, P_2, \ldots, P_m\}$ 

1.  $\blacksquare$ 2.  $\blacksquare$  $\sim$  18  $\sim$ 

 $3.$ 

本部服务热线电话:0591 83767591 83767592 83767593 市场监督投诉电话:0591-83767581 0591-83767562 83767565 http://www.fbtc.com.cn/